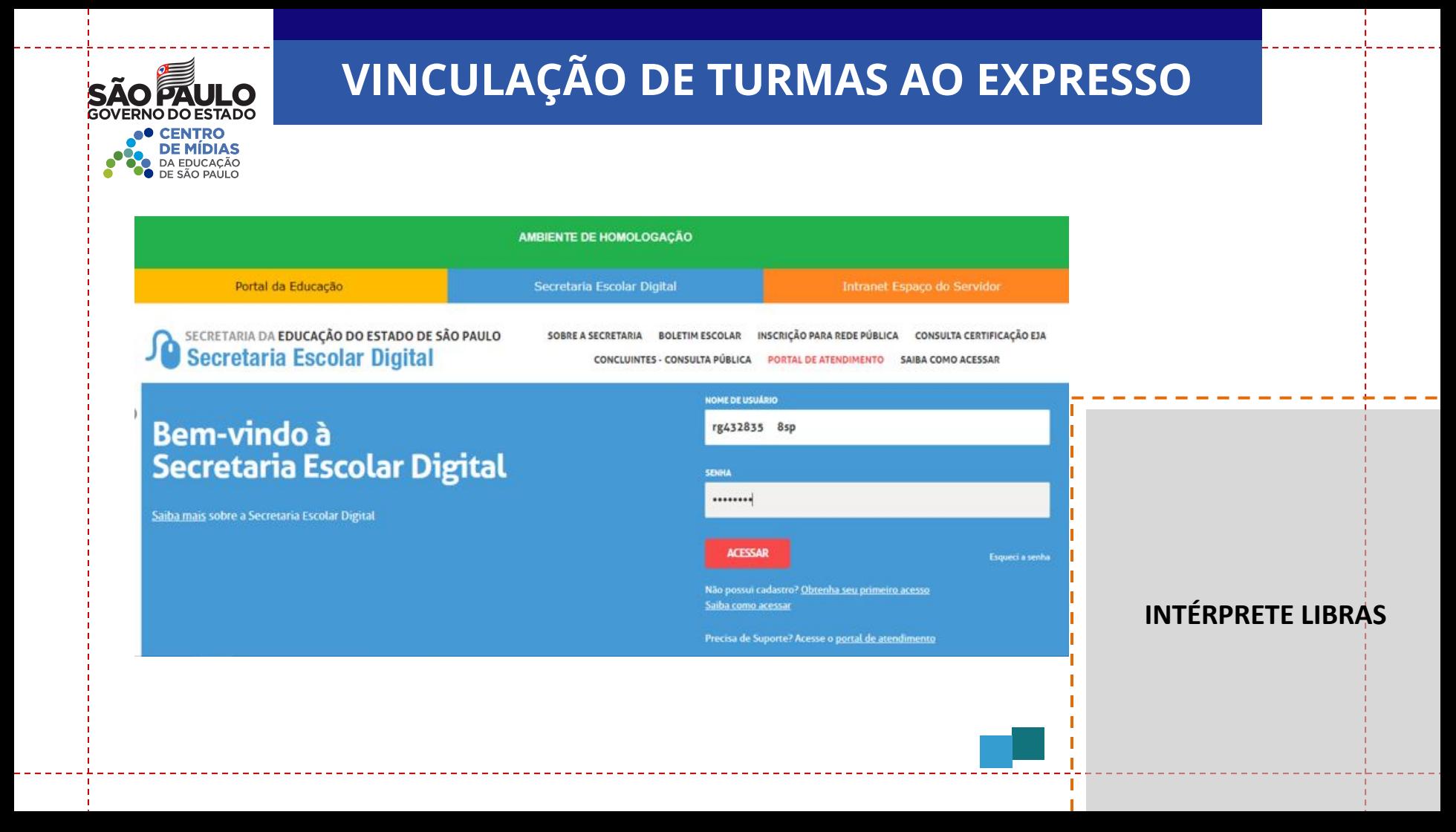

# **VINCULAÇÃO DE TURMAS AO EXPRESSO**

<u>DE MÍDIAS</u><br>DE MÍDIAS **VOCÊ ENCONTRA O NOVOTEC Expresso na aba de Gestão Escolar ou pode também encontrar pelo campo de busca**

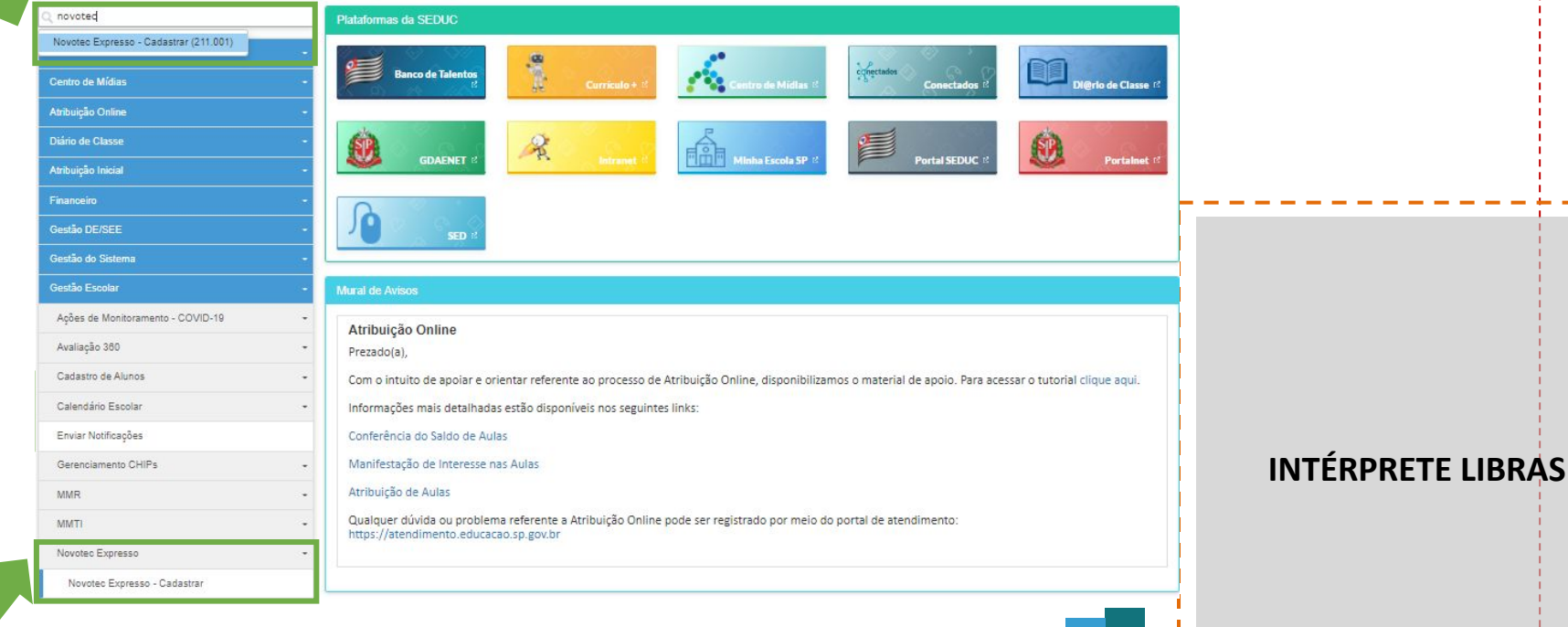

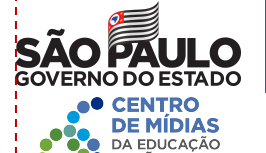

## **VINCULAÇÃO DE TURMAS AO EXPRESSO**

Acesso rápido

Aluno Centr **Atribu** Diário Atribui Financ Gesti Gestá Gestã Peda Recur Servic Vida I

### **Novotec Expresso - Cadastrar**

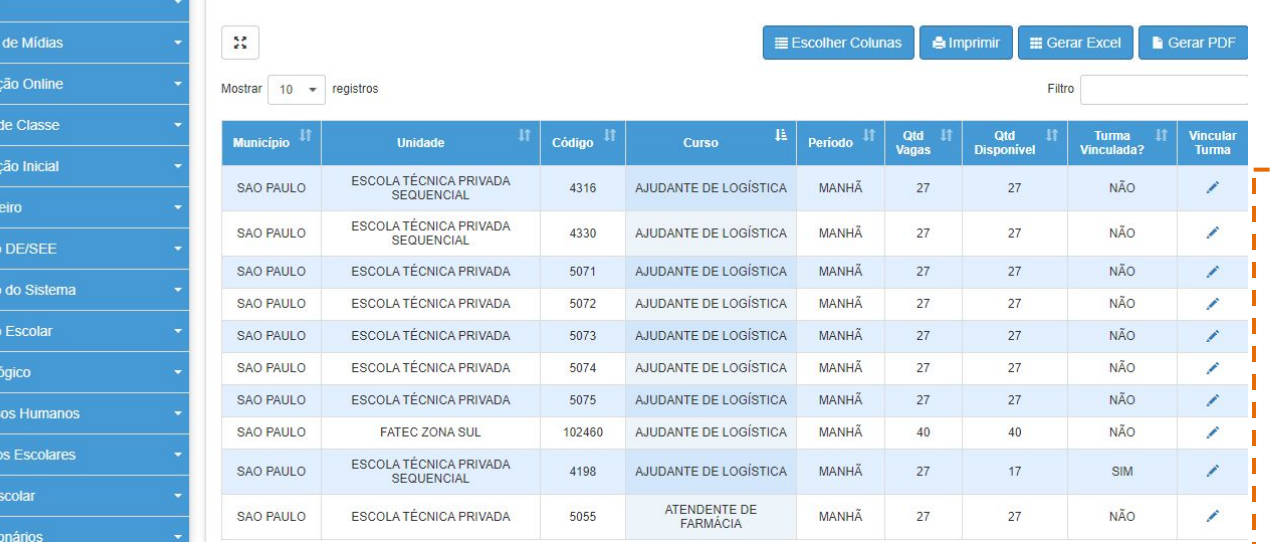

## **INTÉRPRETE LIBRAS**

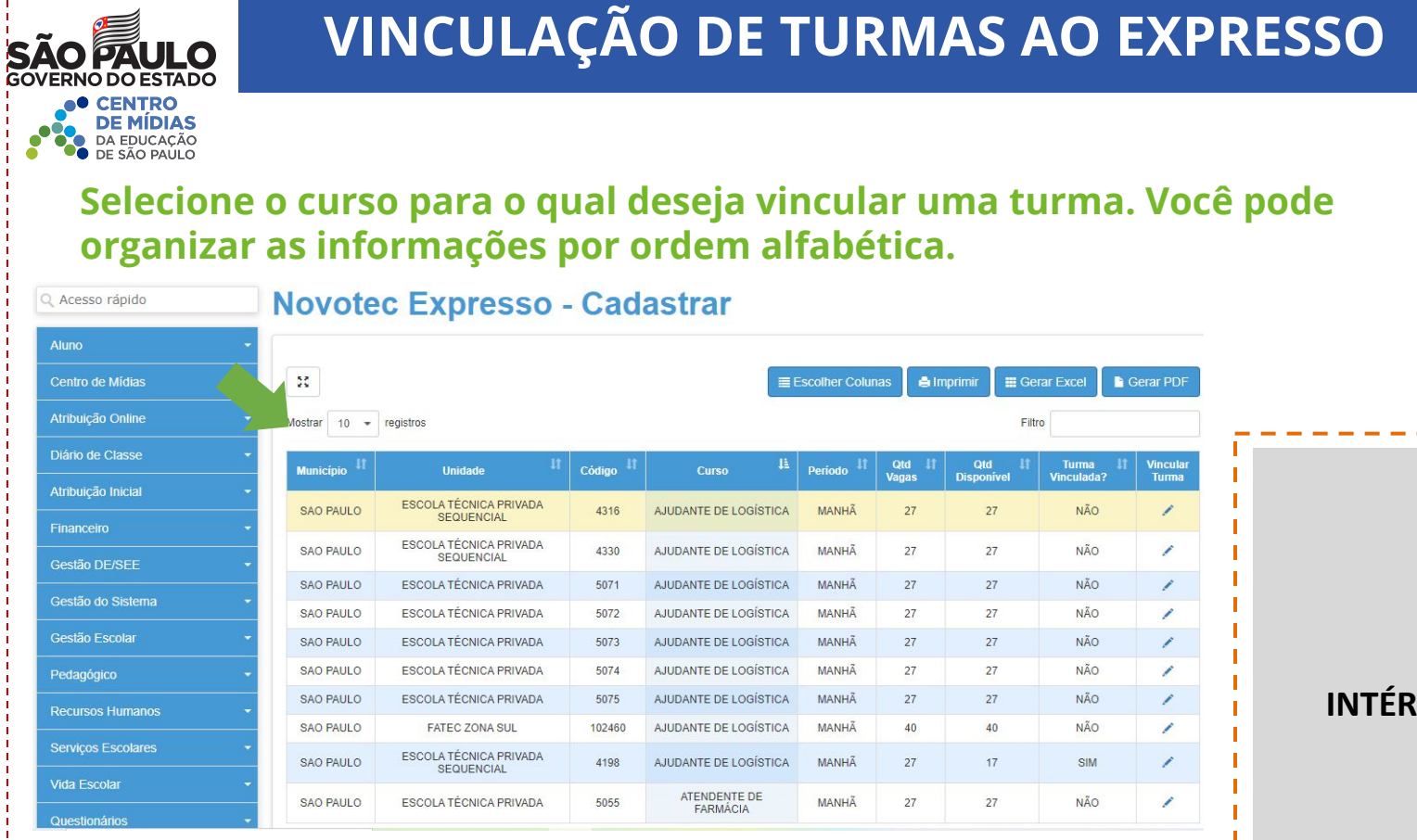

### **INTÉRPRETE LIBRAS**

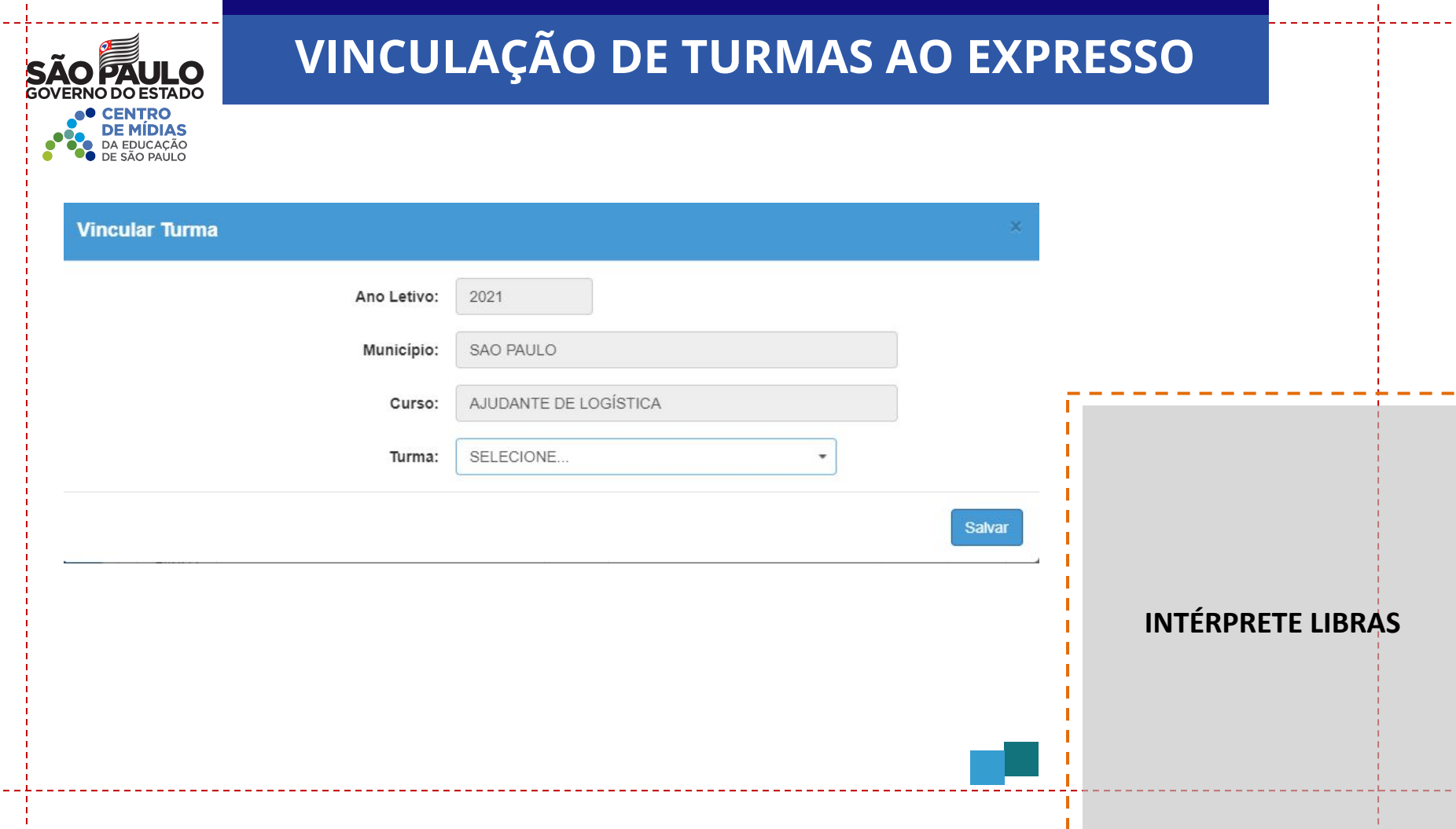

 $\mathbf{L}$ 

 $\mathbf{1}$ 

-11  $\overline{1}$ 

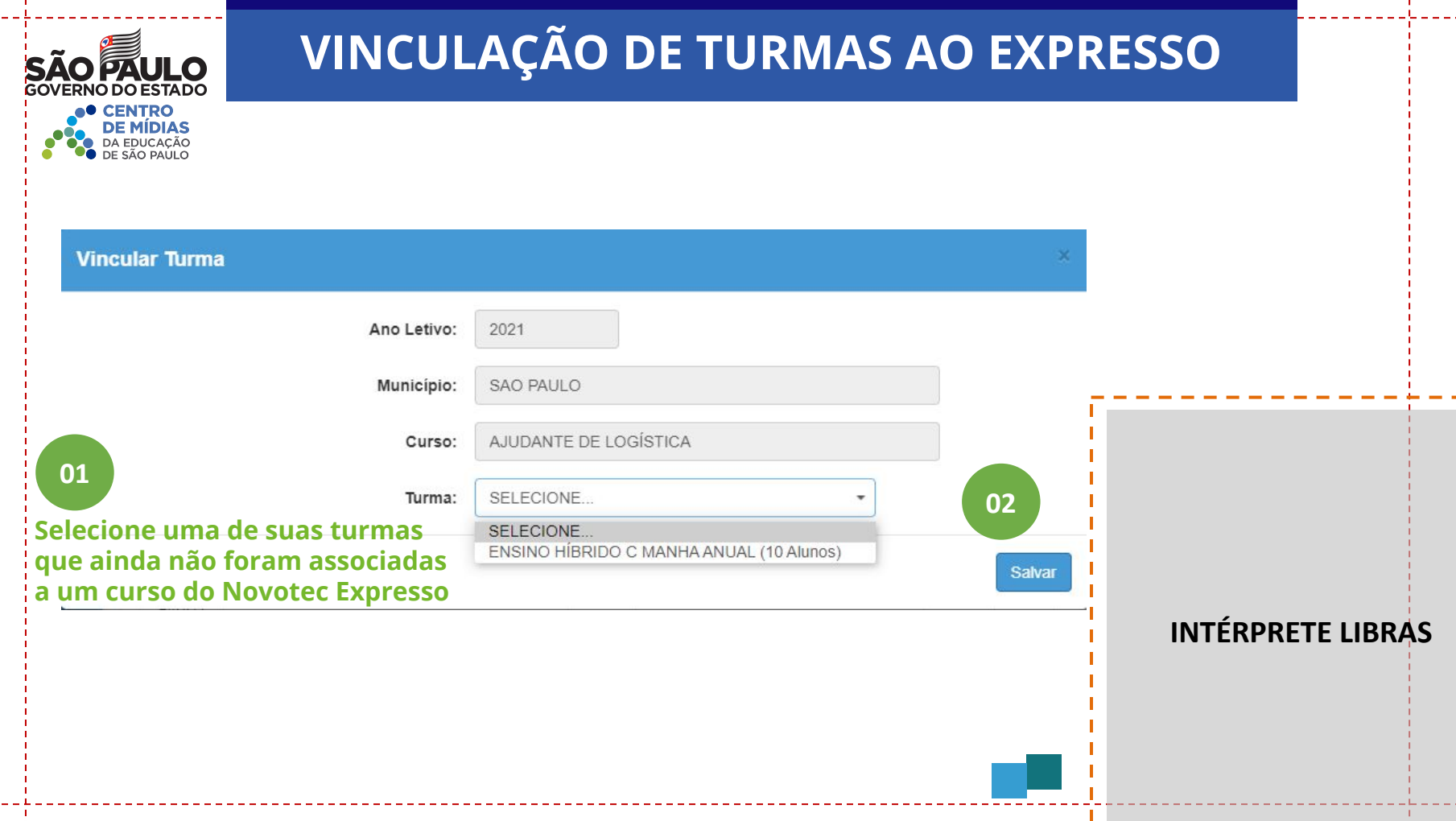

 $\blacksquare$ 

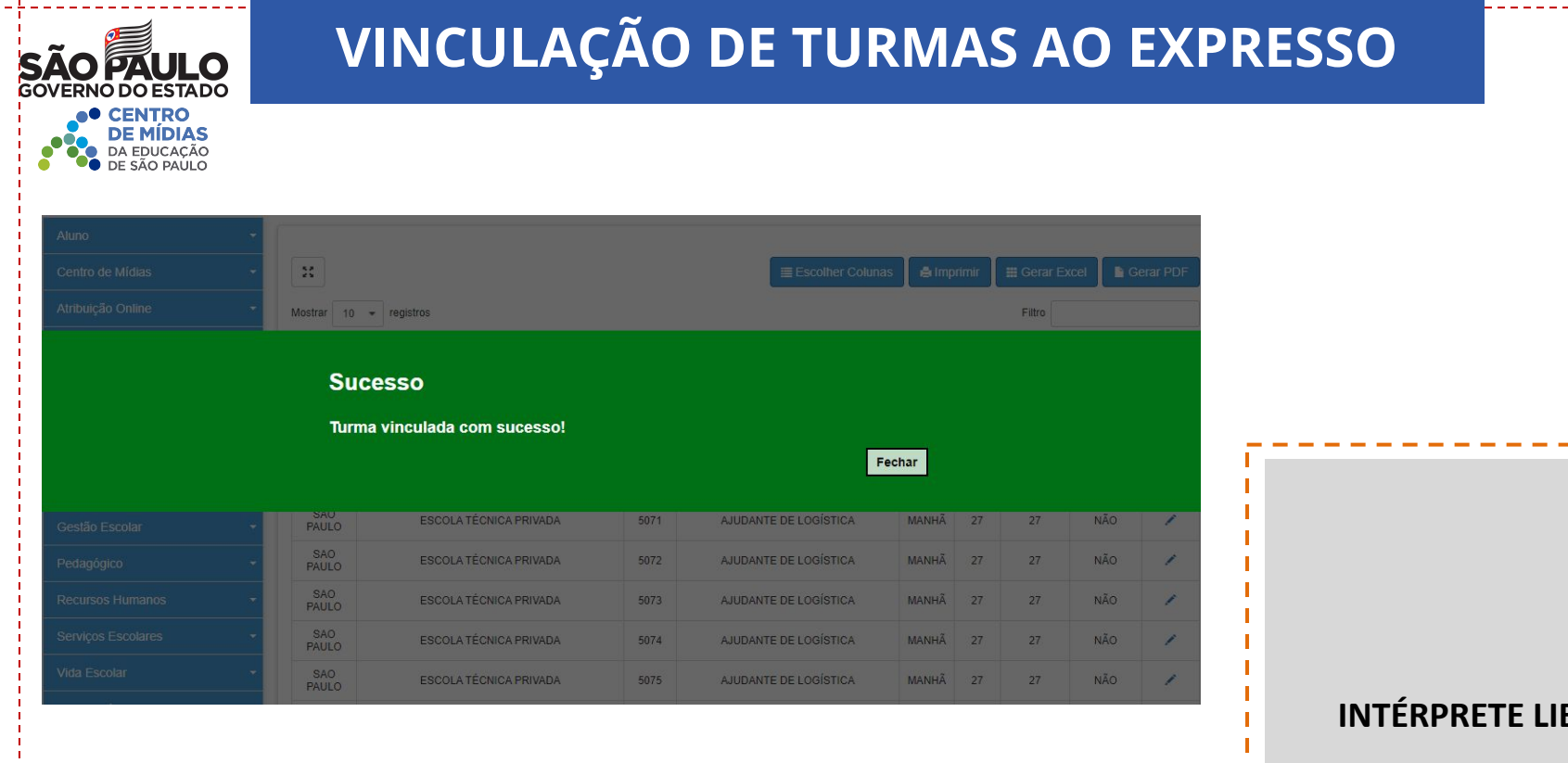

#### **BRAS**

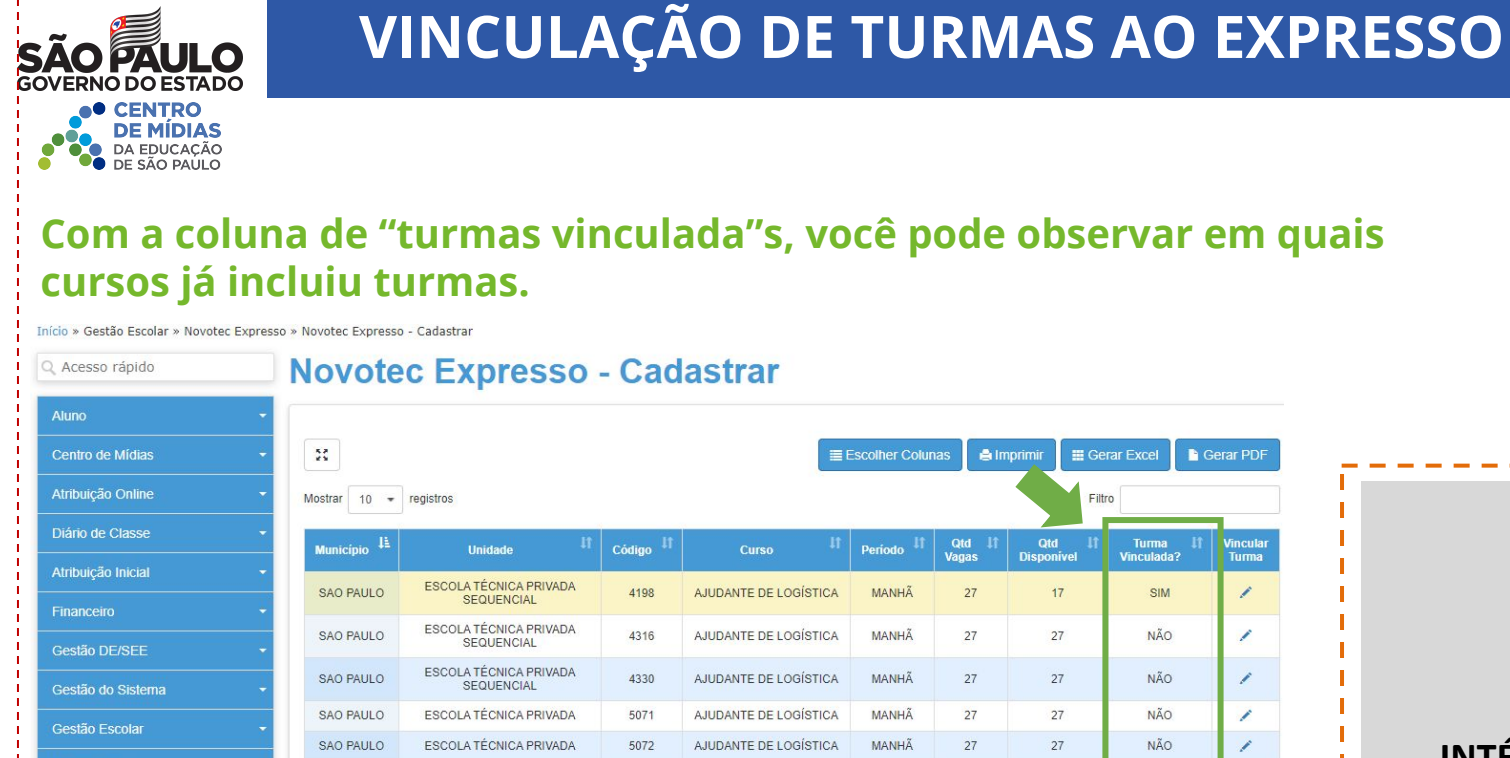

AJUDANTE DE LOGÍSTICA

AJUDANTE DE LOGÍSTICA

AJUDANTE DE LOGÍSTICA

AJUDANTE DE LOGÍSTICA

MANHÃ

MANHÃ

MANHÃ

MANHÃ

 $27$ 

 $27$ 

 $27$ 

40

 $27$ 

 $27$ 

27

40

**NÃO** 

**NÃO** 

**NÃO** 

NÃO

Pedagógico

**Vida Escolar** 

Recursos Humanos

**Serviços Escolares** 

SAO PAULO

**SAO PAULO** 

**SAO PAULO** 

**SAO PAULO** 

ESCOLA TÉCNICA PRIVADA

ESCOLA TÉCNICA PRIVADA

**ESCOLA TÉCNICA PRIVADA** 

**FATEC ZONA SUL** 

5073

5074

5075

102460

**INTÉRPRETE LIBRAS**